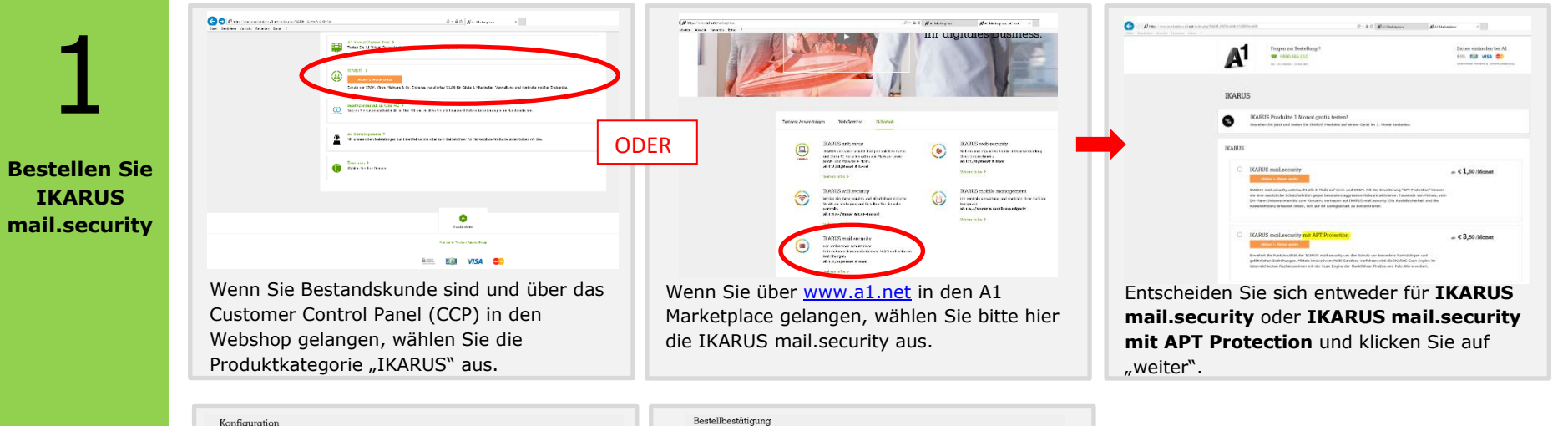

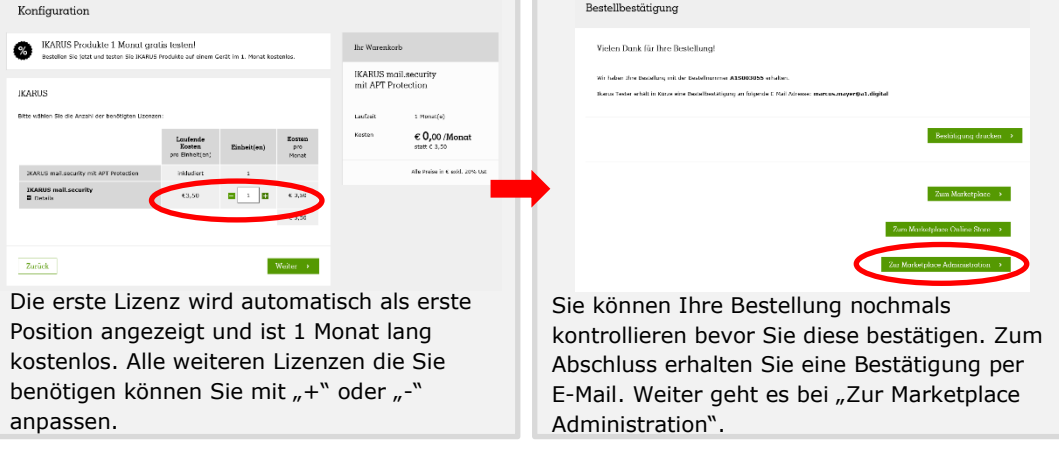

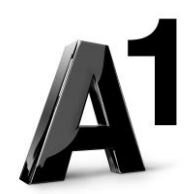

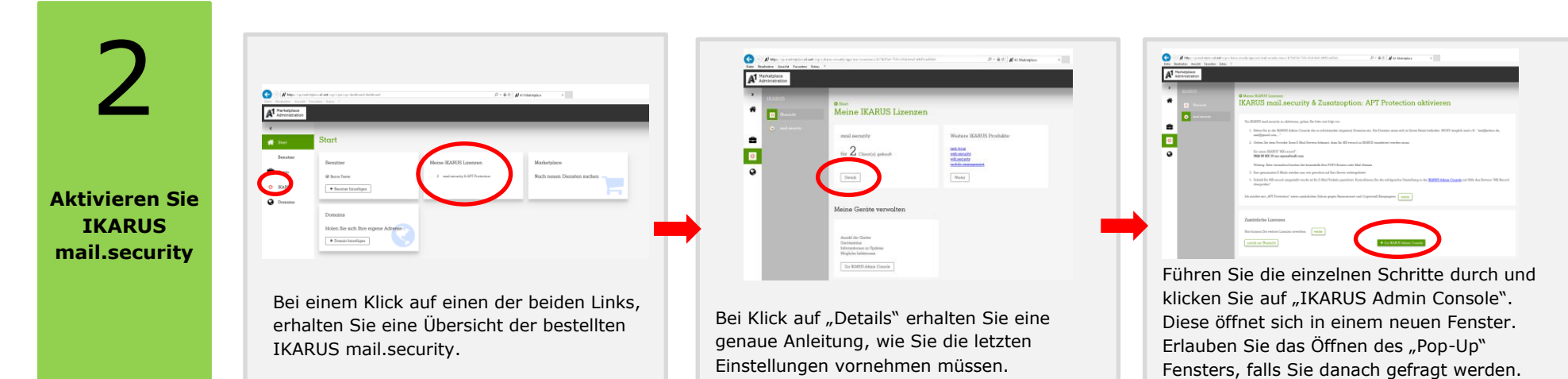

 $O$  or  $O$   $O$   $O$   $O$   $O$ 

In der IKARUS Admin Console können Sie ALLE gekauften IKARUS cloud Produkte verwalten.

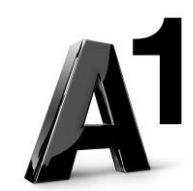